## SAP ABAP table FKKOUT SHOW FM\_FI\_CA\_DOC {Display Structure for Program RFFMS\_SHOW\_FM\_FI\_CA\_DOCS}

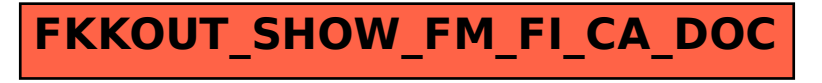